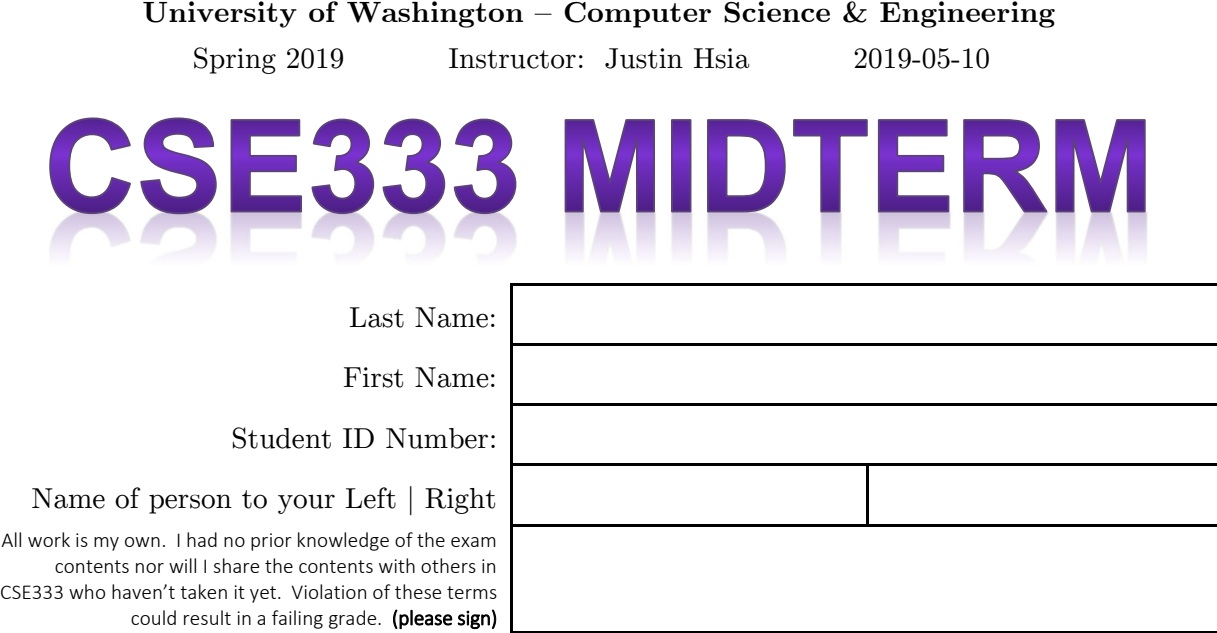

## **Do not turn the page until 5:00.**

### **Instructions**

- This exam contains 10 pages, including this cover page. Show scratch work for partial credit, but put your final answers in the boxes and blanks provided.
- The last page is a reference sheet. Please detach it from the rest of the exam.
- The exam is closed book (no laptops, tablets, wearable devices, or calculators). You are allowed one page (US letter, double-sided) of *handwritten* notes.
- Please silence and put away all cell phones and other mobile or noise-making devices. Remove all hats, headphones, and watches.
- You have 70 minutes to complete this exam.

### **Advice**

- Read questions carefully before starting. Skip questions that are taking a long time.
- Read *all* questions first and start where you feel the most confident.
- Relax. You are here to learn.

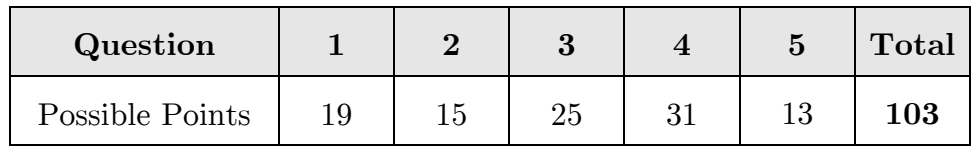

#### **Question 1:** You MAKE Me Whole [19 pts]

Let CFLAGS =  $-Wall -q -std= c11$ . The symbol " $\hat{S}^N$ " means all sources.

(A) Complete the corresponding directed acyclic graph for the Makefile. [5 pt]

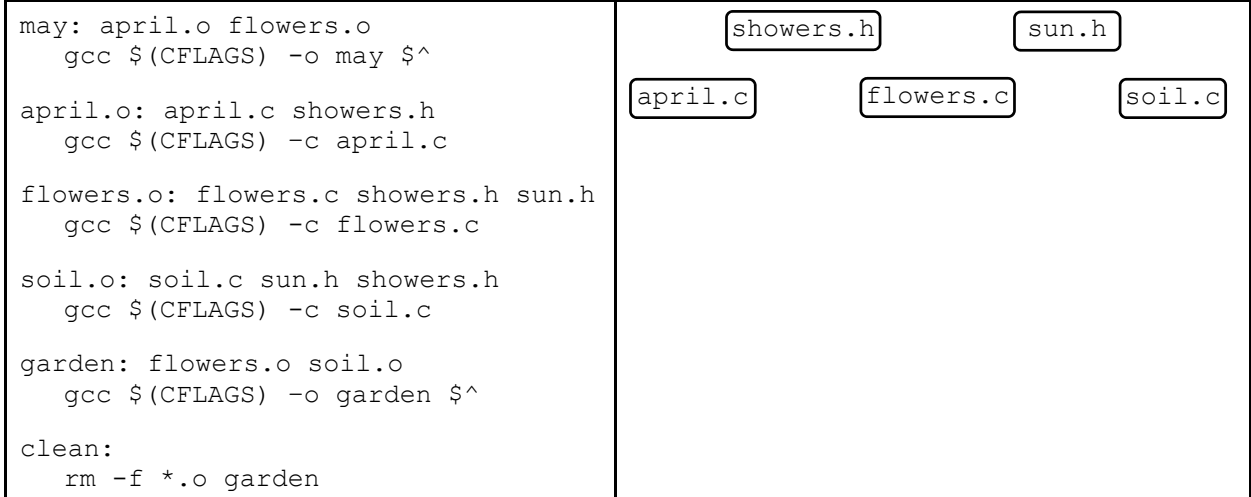

(B) Starting with only the source files (.c and .h) and Makefile, we run "make" followed by "make clean". What happens to the following files? Use "**C**" for created, "**CD**" for created and then deleted, and "**U**" for untouched (*i.e.* unchanged or not created). [4 pt]

may **\_\_\_\_** april.o **\_\_\_\_** soil.o **\_\_\_\_** garden **\_\_\_\_**

- (C) Write out a new all target that builds all the non-phony targets with the *shortest* source list possible. [2 pt]
- (D) Where should we put the all target in Makefile? [2 pt]

(E) [0] Assume all works properly. [1] We run "make all". [2] We modify sun.h. [3] What happens to the following files when we run "make all" again? Use "**M**" for modified and "**U**" for untouched. [4 pt]

may **april.o flowers.c** garden

(F) The given Makefile above has a subtle mistake (besides no all). Describe the fix. [2 pt]

SID: **\_\_\_\_\_\_\_\_\_\_\_\_**

## **Question 2:** Love Your Food (PRE)PROCESSOR [15 pts]

Suppose we have the following files:

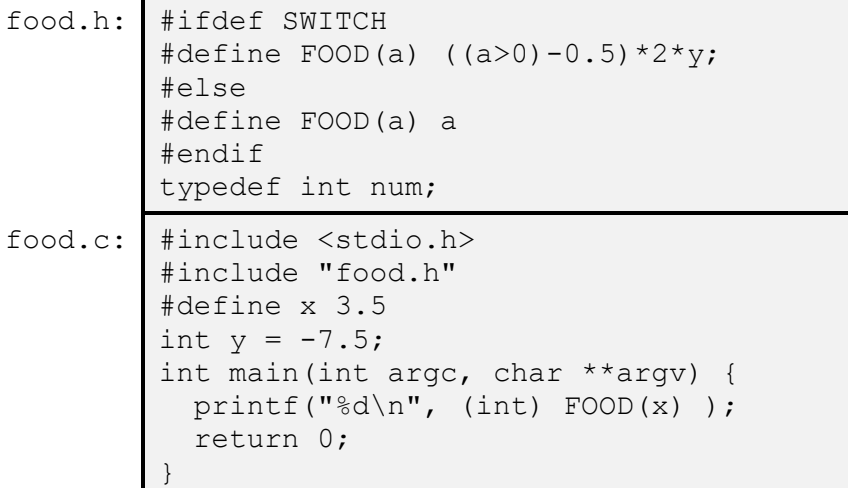

- (A) The header file is missing a header guard! Following the style guide for this class, what name should we use for the guard macro? [2 pt]
- (B) If we compile with gcc food.c, what is output when we run a.out? [4 pt]
- (C) Complete the result of cpp -P -DSWITCH food.c below. Ignore the output of the #include <stdio.h> directive. [6 pt]

int main(int argc, char \*\*argv) {

}

(D) (Circle one) What will be happen when we try to compile gcc -DSWITCH food.c and run a.out? [3 pt]

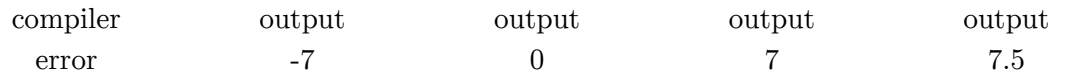

#### **Question 3:** SHELTER Me From The C And The Storm [25 pts]

We're writing software in C to help a local animal shelter track their current (*i.e.* unadopted) and former  $(i.e.$  adopted) residents. We will use the following typedef-ed structs:

```
typedef struct an { 
   char *serial; // unique ID (variable length) [Heap] 
   uint8_t adopted; // 0 – unadopted, 1 - adopted 
} Animal; 
typedef struct sh { 
  Animal **residents; // pointer to array of Animal pointers [Heap] 
  uint32_t num_res; // length of residents array
  char manager[7]; // manager's name
} Shelter;
```
(A) Draw a memory diagram for a small Shelter Hsiadoption that has two residents: an unadopted cat with serial number "3DJc" and an adopted dog with serial number " $x$ <sup>1</sup>". The manager's name is "Justin". **Internal character arrays should have individual elements drawn out explicitly, but pointed-to c-strings can be written as string literals. Don't forget to include variable/field names.** [8 pt]

(B) An implementation of CloseShelter() is below, which is supposed to clean up all of the Heap memory managed by a Shelter instance. Describe three errors below. [5 pt]

```
void CloseShelter(Shelter s) { 
  for (int32_t i = 0; i < s.num_res; i++) {
    free(s.residents[i]->serial); 
     free(s.residents[i]->adopted); 
   } 
}
```
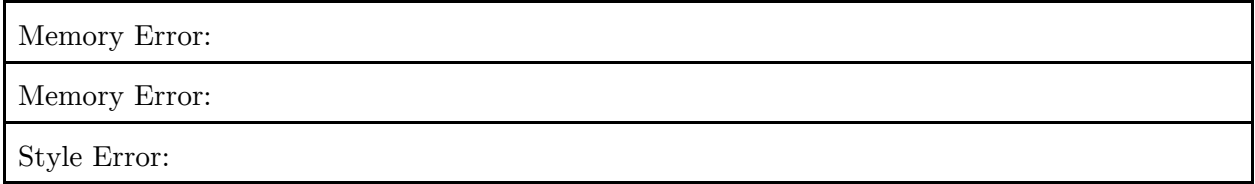

(C) Below, complete the helper function GenSerial() that generates a new, random serial string of random length. Assume we have the following functions available to you: [9 pt]

int32\_t randLen(); *// returns a random int in the range of 1-10* char randChar(); *// returns a random printable character*

*// Returns a random serial # and its length. Returns -1 on error.*  int32\_t GenSerial(char \*\*serial) {

(D) Given a pointer Animal  $a = (Animal *')$  malloc(sizeof(Animal)), set its fields to an unadopted animal and give it a serial using GenSerial(): [3 pt]

**\_\_\_\_\_\_\_\_\_\_\_\_\_\_\_\_\_\_\_\_\_\_\_\_\_\_\_\_\_\_\_\_\_\_\_\_\_\_\_\_\_\_**;

**\_\_\_\_\_\_\_\_\_\_\_\_\_\_\_\_\_\_\_\_\_\_\_\_\_\_\_\_\_\_\_\_\_\_\_\_\_\_\_\_\_\_**;

}

#### **Question 4:** Class DICTation [31 pts]

Abbrev: constructor (**ctor**), copy constructor (**cctor**), assignment (**op=**), destructor (**dtor**). All code written for this question will be *graded on style*.

```
struct KVPair { 
  KVPair() = default; KVPair(string k, string v); 
   KVPair(const KVPair &p) = delete; 
   string key, value; 
}; // struct KVPair 
class Dict { 
 public: 
 Dict() : entries (nullptr), size (0) { }
  Dict(const Dict &d); // DEEP copies data members 
  Dict &operator=(const Dict &rhs); 
   ... // other methods that you will implement 
 private: 
  size_t size_; // # of entries in dictionary 
  KVPair *entries_; // array of size_ entries [Heap]
}; // class Dict
```
(A) Given KVPair p1 and Dict d1, will the following work? Answer "**Y**" or "**N**". [4 pt]

KVPair p2; \_\_\_\_\_\_\_ Dict d2 = d1; \_\_\_\_\_ p1 = KVPair(); **\_\_\_\_\_\_** d1 = Dict(0,nullptr); **\_\_\_\_\_\_**

- (B) (Circle one) Which field is initialized first during the construction of a Dict object? [2 pt] key entries size value
- (C) Write out an *inline definition* of an accessor **get\_size()** for Dict. [3 pt]

(D) *Briefly* argue whether or not we should define an accessor for entries\_ in Dict. [2 pt]

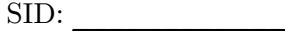

(E) entries\_ points to an array on the Heap. Define a Dict member method **Push()** for the implementation file (.cc) that adds a given KVPair to the end of entries\_. [8 pt]

```
void Dict::Push(const KVPair &p) { 
} // many valid solutions exist
```
(F) The inline definition of the Dict destructor is given below: [3 pt]

```
~\simDict() { delete[] entries ; }
```
(Circle one) Which destructor first *completes* during the destruction of a Dict object?

key entries size value

(G) (Circle one) What type of function should the following be? [2 pt]

Dict operator+(const Dict &a, const Dict &b) { Dict out; out.entries = new KVPair[a.size + b.size ]; for (int  $i = 0$ ;  $i < a.size$ ;  $i++)$ out.entries  $[i] = a.\text{entries}[i];$ for (int  $j = 0$ ;  $j < b.size$ ;  $j++)$ out.entries  $[j + a.size] = b.entries[j];$  return out; }

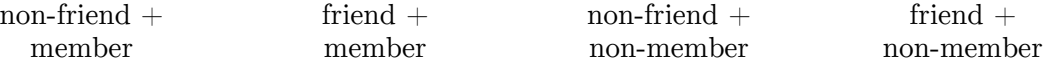

(H) Assume that the Dict cctor (definition not shown) does a *deep* copy of data members. If d1 and d2 are both Dicts of size 1, how many times are each of the following invoked (count *both* Dict and KVPair methods) during **d1 + d2**? [7 pt]

ctor **\_\_\_\_\_\_** cctor **\_\_\_\_\_\_** op= **\_\_\_\_\_\_** dtor **\_\_\_\_\_\_** 

#### **Question 5:** The INs and OUTs [13 pts]

(A) *Briefly* explain why the C standard library file I/O functions are considered more **portable** than the POSIX library file I/O functions. [2 pt]

(B) Convert the following two lines of C code into their POSIX library equivalents. Do NOT add any other lines (*e.g.* error checking): [5 pt]

```
C Std 
 Lib: 
      FILE *file = fopen("midterm.txt", "w");
      size t n = fwrite(buf, sizeof(long), 10, file);
```

```
POSIX: ____________________________________________________________;
```
(C) When we find an *unrecoverable* error in the following function calls, do we need to close the associated file descriptor during our error handling? Answer "**Y**" for yes and "**N**" for no. [3 pt]

**\_\_\_\_\_\_\_\_\_\_\_\_\_\_\_\_\_\_\_\_\_\_\_\_\_\_\_\_\_\_\_\_\_\_\_\_\_\_\_\_\_\_\_\_\_\_\_\_\_\_\_\_\_\_\_\_\_\_\_\_**;

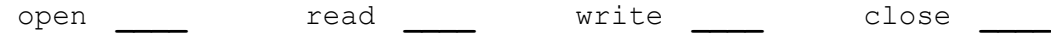

(D) For the following I/O function **return types**, what is the common indicator of an error? [3 pt]

FILE \* **\_\_\_\_\_\_\_\_\_\_\_** 

size\_t <u>\_\_\_\_\_\_\_</u>

ssize t

# CSE 333 Reference Sheet (Midterm)

## C Library Header – stdio.h

```
FILE // type of object containing info to control a stream
FILE* fopen (const char* filename, const char* mode); 
int fclose (FILE* stream); 
int fprintf (FILE* stream, const char* format, ...); 
char* fgets (char* str, int num, FILE* stream); 
size_t fread (void* ptr, size_t size, size_t count, FILE* stream);
size t fwrite (const void* ptr, size t size, size t count, FILE* stream);
void perror (const char* str); 
int ferror (FILE* stream); // returns non-zero if error on stream
```
## C Library Header – stdlib.h

```
EXIT_SUCCESS // success termination code
EXIT_FAILURE // failure termination code 
void* malloc (size t size);
void* realloc (void* ptr, size_t size); // change size of mem block *ptr 
void free (void* ptr); // does nothing when ptr = NULL 
void exit (int status); // terminate calling process
```
## C Library Header – string.h

```
size t strlen (const char* str); \frac{1}{4} of chars, not including '\0'
char* strcpy (char* dst, const char* src); // copy chars 
char* strcat (char* dst, const char* src); // append chars 
int strcmp (const char* str1, const char* str2); // compare strings 
  • Versions that take a third parameter size t num: strncpy(), strncat(), strncmp()
```
## C Library Header – math.h

```
INFINITY // Infinity
NAN // Not-A-Number
float abs (float x); // absolute value
float pow (float base, float exp); // base raised to the power exp 
float sqrt (float x); // square root 
float ceil (float x); // round up (towards +∞) 
float floor (float x); // round down (towards -∞) 
   All of these functions are overloaded to work with double, too
```
## POSIX Library Headers – fcntl.h, unistd.h, dirent.h

```
O_RDONLY // read-only flag 
O_WRONLY // write-only flag
O_RDWR // read-write flag
O_APPEND // append (add to end) flag 
DIR // type representing a directory stream 
int open (char* pathname, int flags, ...); // open a file
int close (int fd); // close a file 
ssize t read (int fd, void* buf, size t count); // read from file
ssize_t write (int fd, const void* buf, size_t count); // write to file 
DIR* opendir (const char* dirname); // open a directory 
int closedir (DIR* dirp); // close a directory 
struct dirent* readdir (DIR* dirp); // read a directory
```
## Error Library – errno.h

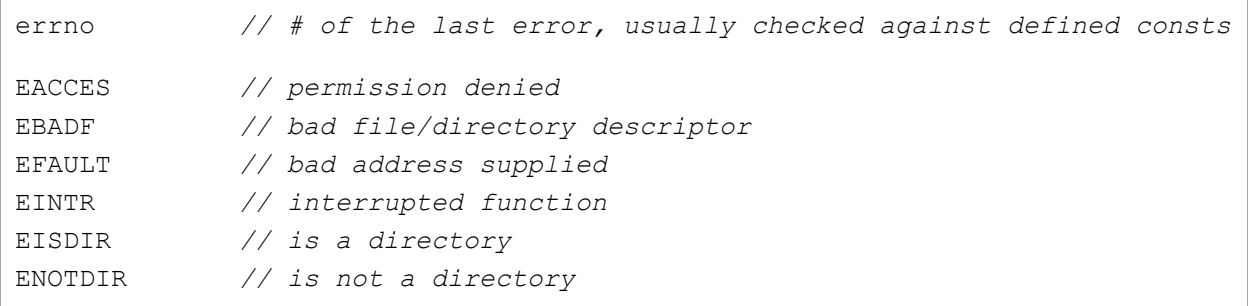

# C++ Memory Allocation

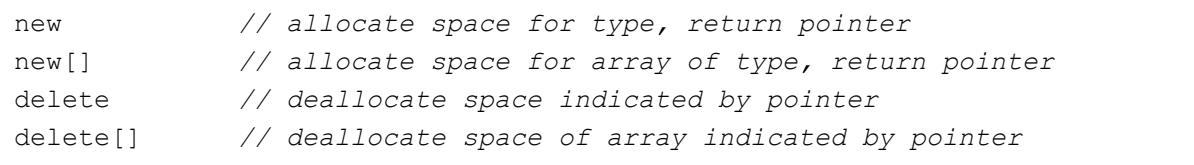

# Format Specifiers

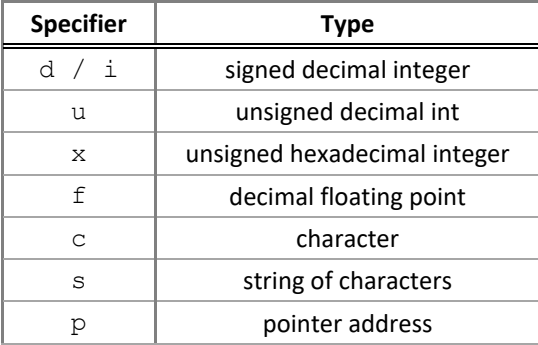

### Streams

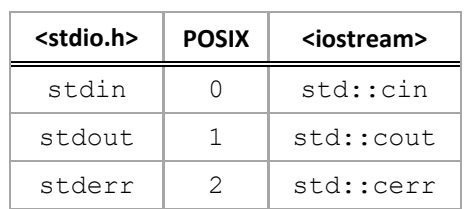